## Lernmodule und **formatives Assessment**

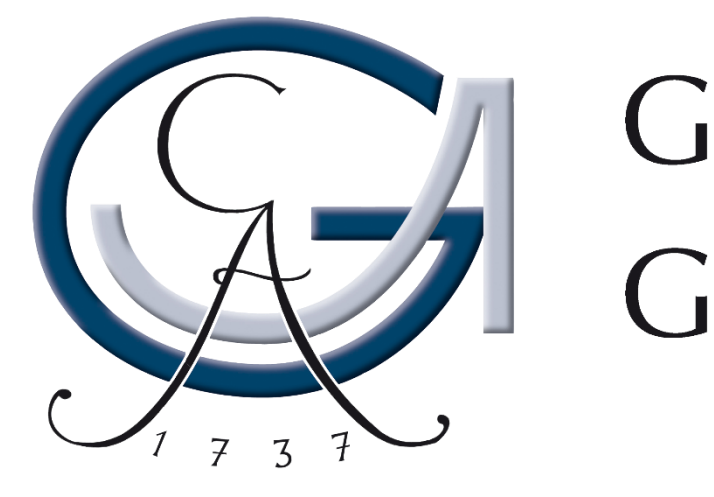

## GEORG-AUGUST-UNIVERSITÄT GÖTTINGEN

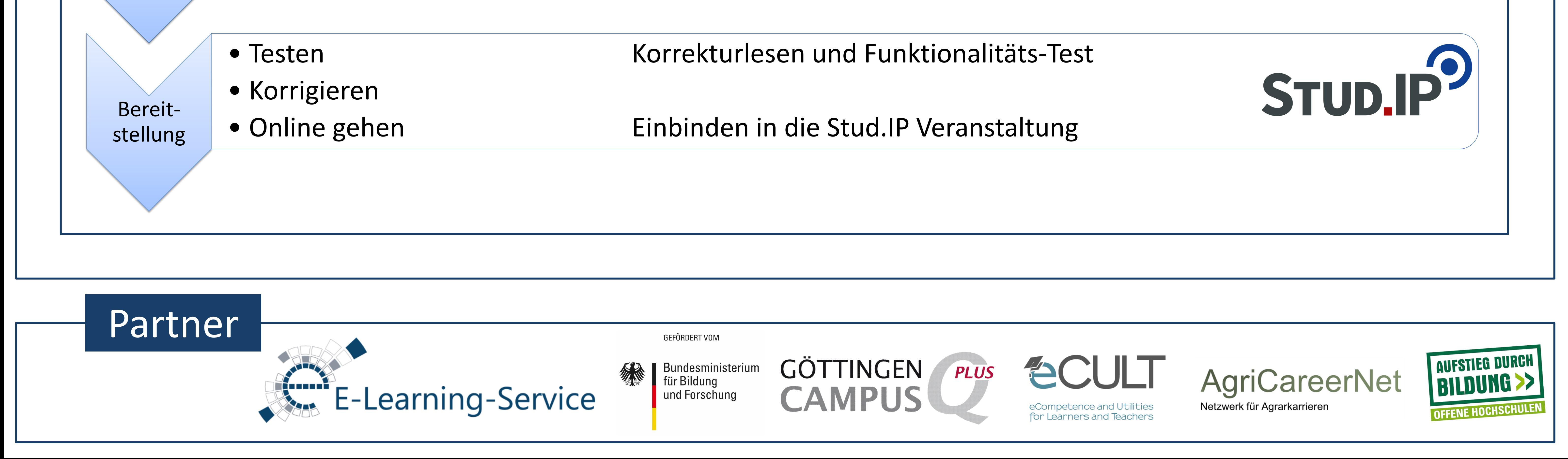

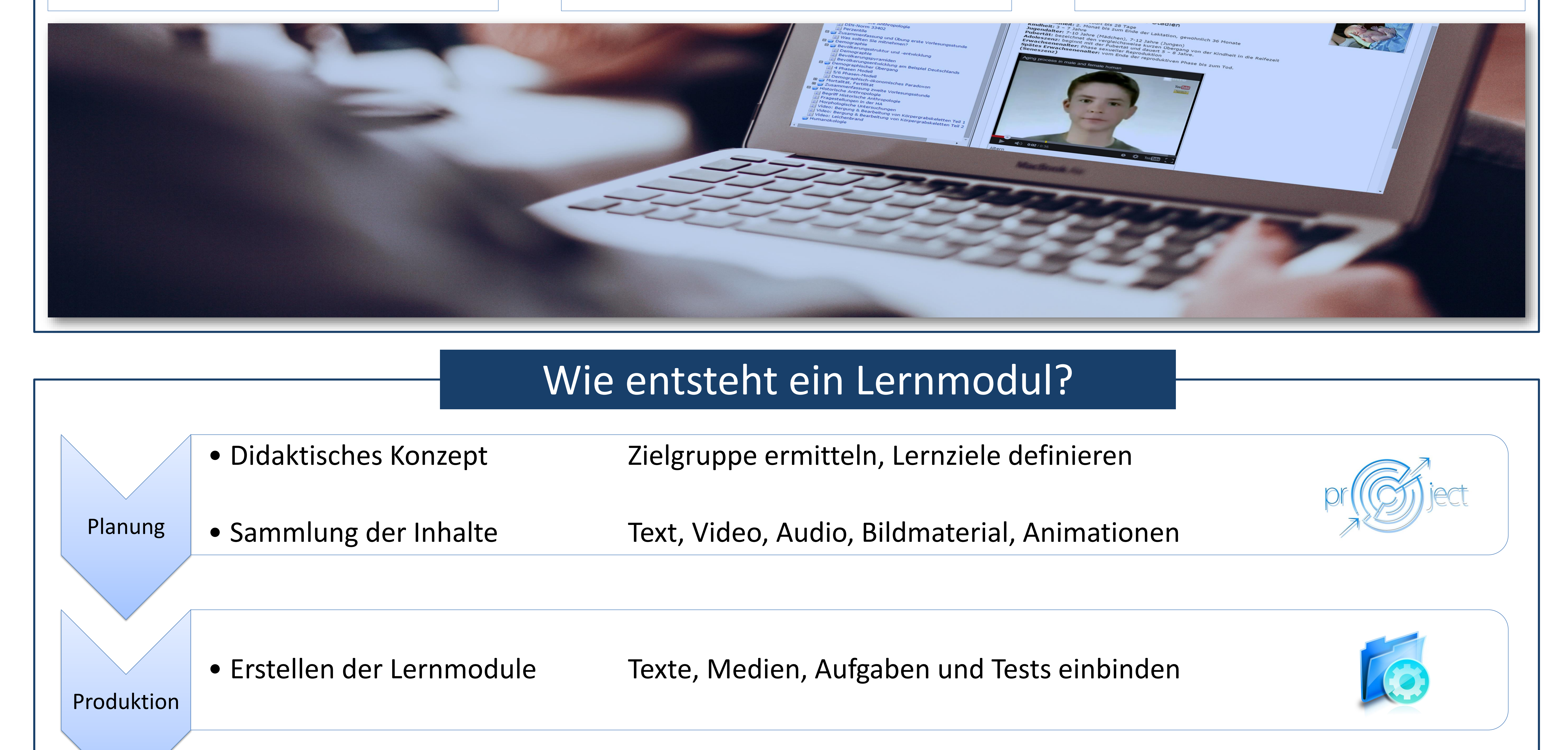

## **Selbstlernmodule in ILIAS**

## Drei Fragen zum Lernmodul

Was?

• In einem Selbstlernmodul sind **Inhalte** in Lerneinheiten **strukturiert**.

- Die Module stehen den Studierenden **online** zur Verfügung und können so selbständig, **zeit- und ortsunabhängig** bearbeitet werden.
- Lernmodule können z.B. als Zusatzinformationen **begleitend** zur Vorlesungen oder als **Prüfungsvorbereitung** eingesetzt werden.

Wie?

• ILIAS bietet ein **Autorensystem**. So kann auf einfache Weise eine Gliederung erstellt werden und

**unterschiedliche Inhalte**, z.B. Text, Bilder, Videos, eingebunden werden.

- Mit der **Navigationskontrolle** kann die automatische Freigabe von Lernmodulen **an Vorbedingungen** geknüpft werden, z.B. ein bestandener Test.
- Über eine **Schnittstelle mit Stud.IP** werden die Lernmodule in die Veranstaltungen eingebaut.

Warum?

• Lehrinhalte können **multimedial** unterstützt werden.

- Das Lerntempo kann vom Studierenden **selbst bestimmt**  werden.
- Der **Lernfortschritt** bei der Bearbeitung der Lernmodule ist für die Studierenden und die Lehrenden sichtbar. Eine **Anonymisierung** ist möglich.
- Es können **Lernpfade** für die Studierenden manuell durch Tutoren gestaltet werden.